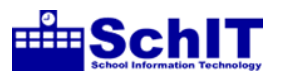

## 教育情報化学習指導案

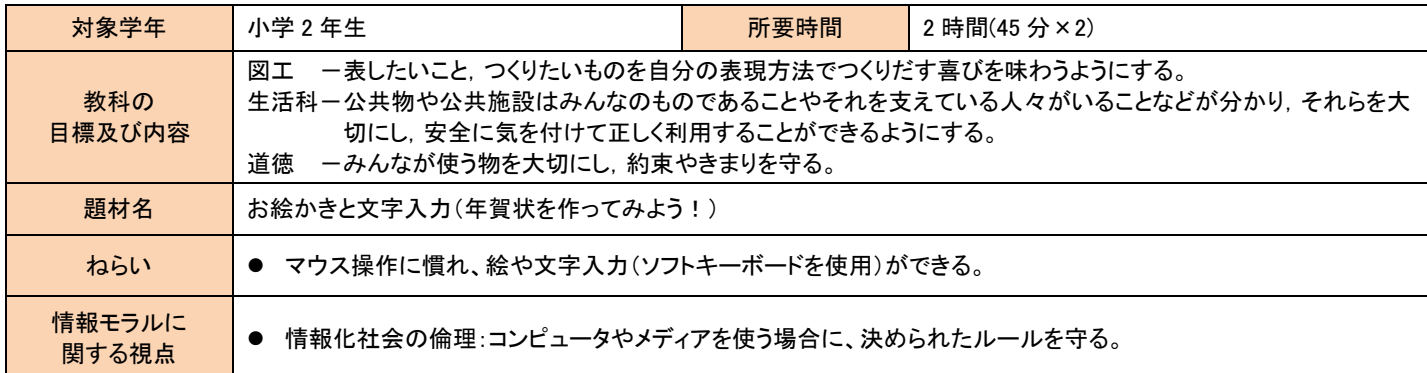

## 指導の流れ インディスク インディスク インディスク インディスク インディスク インディスク インディスク 冷情報モラルに関する視点 ♥

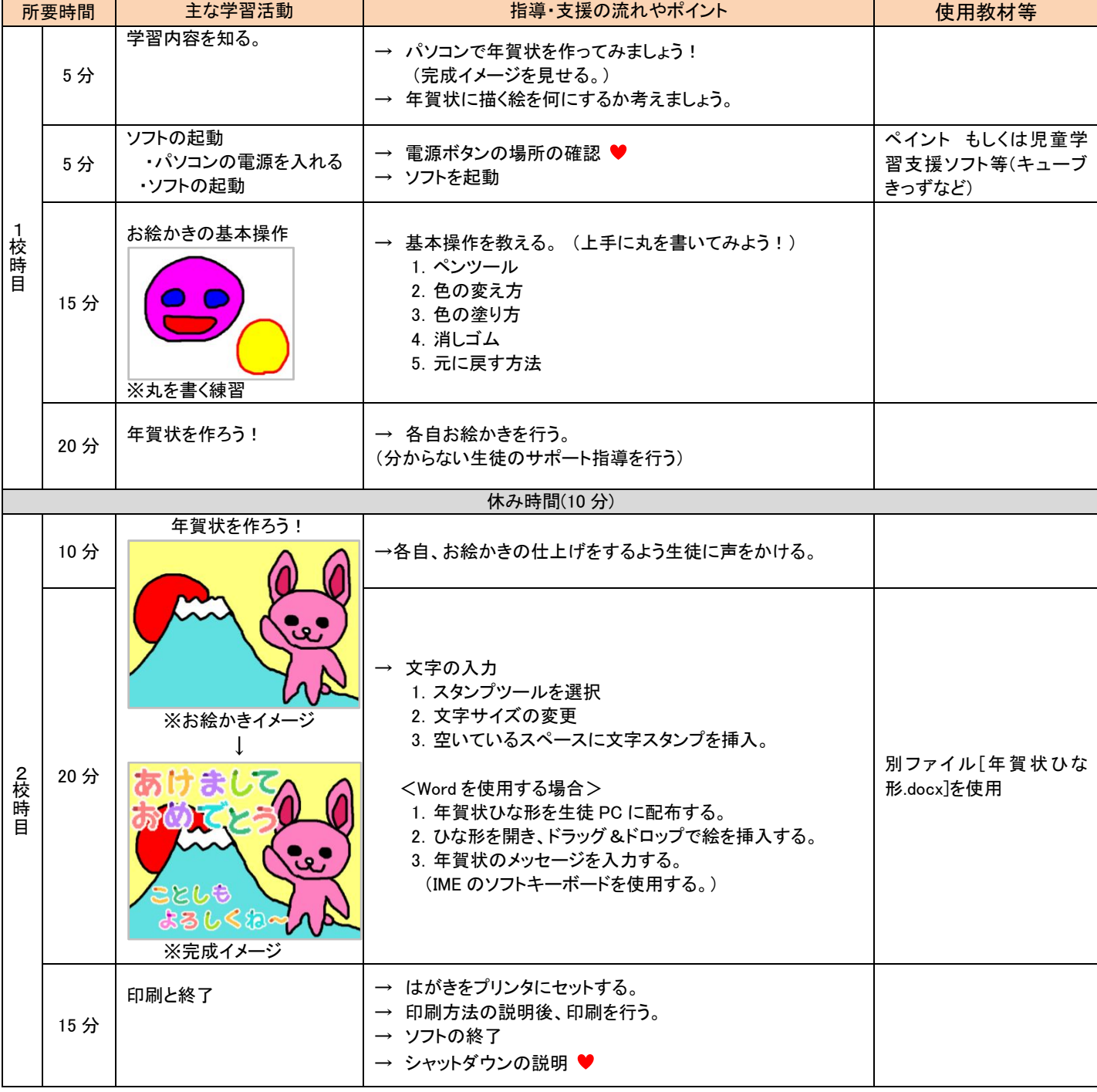